## **Anschaulich erzählen (2)**

## **Sich in eine Figur einfühlen**

Um den Leser zu fesseln, kannst du versuchen, den Leser "in deine Geschichte hineinzuziehen". Er sollte sich in die Figur hineinversetzen und das Gefühl haben dabei zu sein. Wie das gelingt, erfährst du in diesem Video. Schau es dir an und bearbeite die Aufgaben!

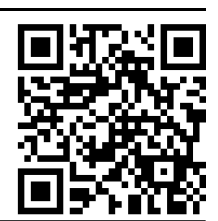

1 Wie nennt man das, was eine Figur wahrnimmt, eine Kamera jedoch nicht zeigen könnte?

Was im **Einer Figur vorgeht, nennt man** 

2 Warum hat die Figur Angst? Überlege, was sie sieht, hört, riecht, fühlt und denkt. Formuliere je einen Beispielsatz!

**Sehen:** *Sie sah einen unheimlichen Schatten um die Ecke huschen.*

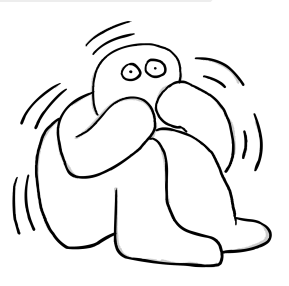

**Hören**

**Riechen:**

**Fühlen:**

**Denken:**

3 Wie eine Figur in einer Situation reagiert, kann man mit einer Kamera aufnehmen.

Alles. was Gefühle beschreibt und auch von einer Kamera gefilmt werden könnte, nennt

man .

4 Woran erkennt man, dass jemand Angst hat? Finde für jeden Signalgeber eine beispielhafte Formulierung!

**Mund**: *Zähne klappernd öffnete er die Tür.*

## **Augen:**

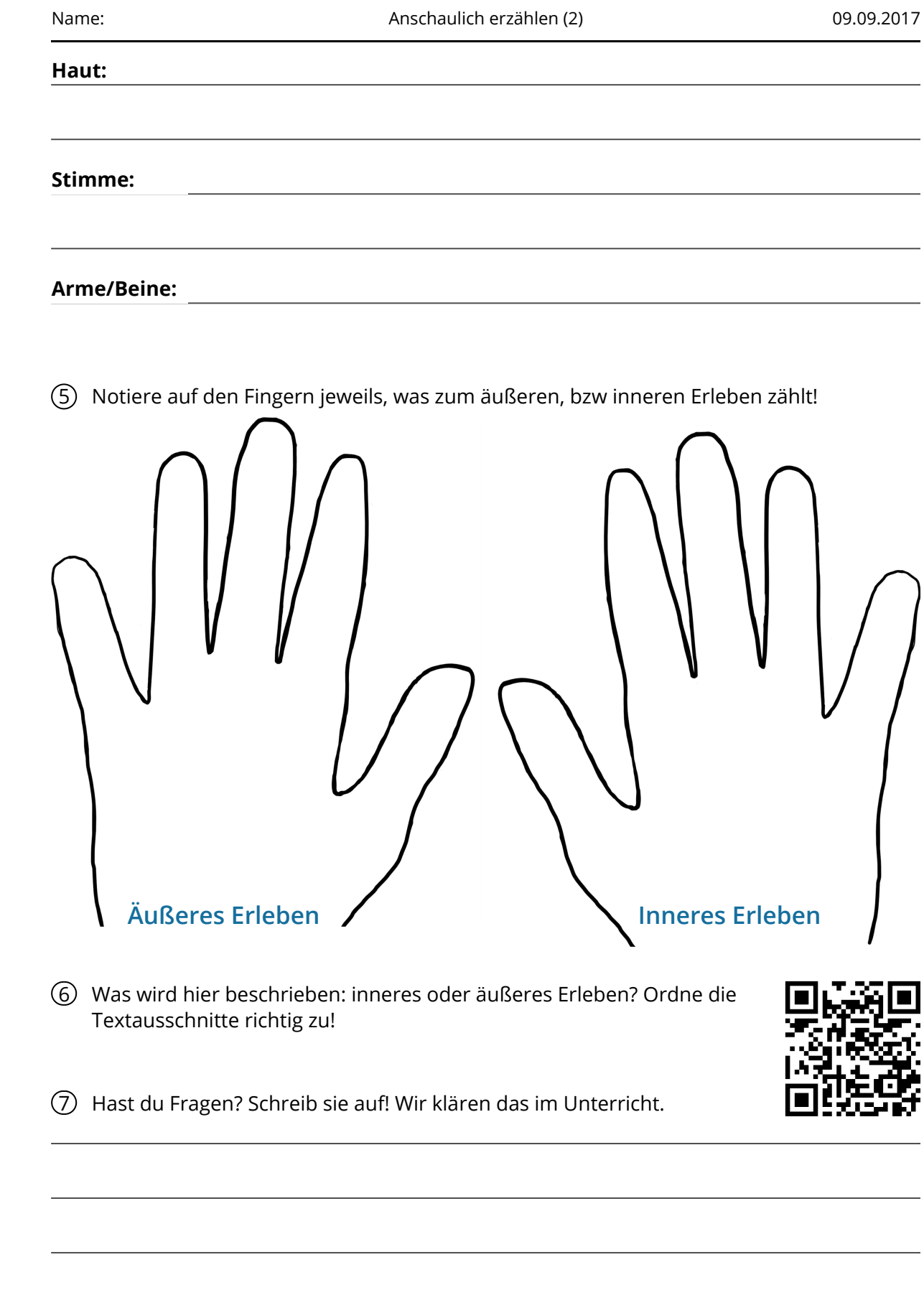

Auf **frausonnig.jimdo.com** ("Deutsch" -" Jg. 5" - "Gedichte") sind alle Videos und LearningApps verlinkt, so dass du sie auch ohne QR-Code Scanner mit einem PC aufrufen

Angaben zu den Urhebern und Lizenzbedingungen der einzelnen Bestandteile dieses Dokuments finden Sie unter https://www.tutory.de/entdecken/dokument/8f3acf70